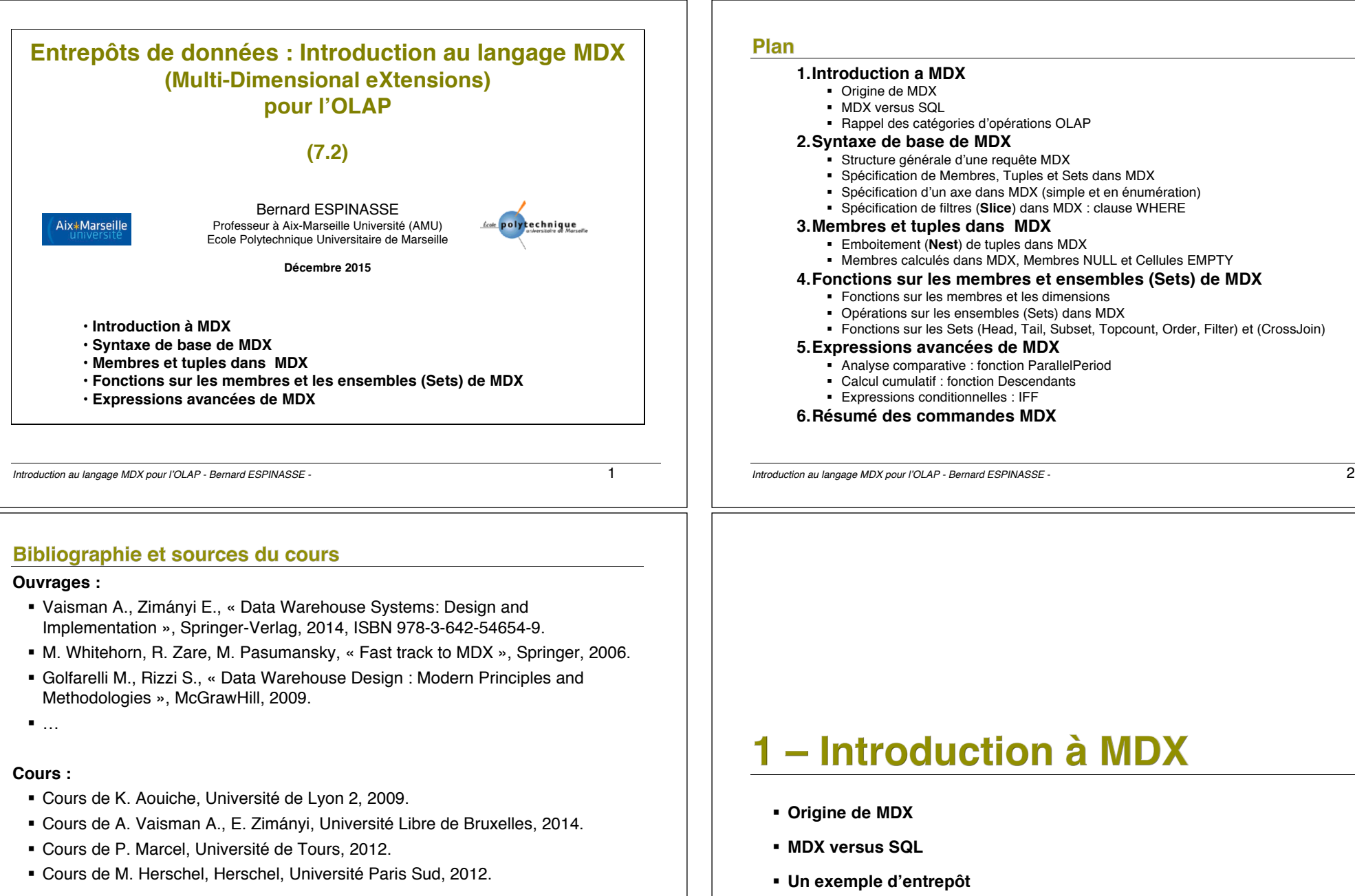

**.** …

#### *Introduction au langage MDX pour l'OLAP - Bernard ESPINASSE -* 3

! **Rappel des catégories d'opérations OLAP**

**1.Introduction a MDX** ! Origine de MDX ! MDX versus SQL

**2.Syntaxe de base de MDX**

! Rappel des catégories d'opérations OLAP

! Fonctions sur les membres et les dimensions ! Opérations sur les ensembles (Sets) dans MDX

! Analyse comparative : fonction ParallelPeriod ! Calcul cumulatif : fonction Descendants ! Expressions conditionnelles : IFF **6.Résumé des commandes MDX**

! Spécification de Membres, Tuples et Sets dans MDX ! Spécification d'un axe dans MDX (simple et en énumération) ! Spécification de filtres (**Slice**) dans MDX : clause WHERE

! Membres calculés dans MDX, Membres NULL et Cellules EMPTY **4.Fonctions sur les membres et ensembles (Sets) de MDX**

! Fonctions sur les Sets (Head, Tail, Subset, Topcount, Order, Filter) et (CrossJoin)

! Structure générale d'une requête MDX

**3.Membres et tuples dans MDX** ! Emboitement (**Nest**) de tuples dans MDX

**5.Expressions avancées de MDX**

#### **Origine de MDX**

- **MDX**, acronyme de **M**ulti **D**imensional e**X**pression, est un **langage de requêtes OLAP** pour les bases de données multidimensionnelles
- inventé en 1997 par **Mosha Pasumansky** au sein de Microsoft, version commerciale Microsoft OLAP Services 7.0 & Analysis Services en1998, dernière spécification OLE DB for OLAP (ODBO) en 1999
- **MDX est fait pour** naviguer dans les bases multidimensionnelles, et définir des requêtes sur tous leurs objets (*dimensions, hiérarchies, niveaux, membres et cellules*)
- Une requête MDX retourne un **rapport à plusieurs dimensions** consistant en **un ou plusieurs tableaux 2D**
- Utilisé par de **nombreux outils de BI** commerciaux ou non
- Langage très **complexe** et **puissant** générant des **requêtes plus compacte** que les **requêtes SQL équivalentes**

*Introduction au langage MDX pour l'OLAP - Bernard ESPINASSE -* 5

## **MDX versus SQL (2)**

- **Structure générale d'une requête :**
	- ! **SQL : SELECT** column1, column2, …, columnn **FROM** table
	- ! **MDX : SELECT** axis1 **ON COLUMNS,** axis2 **ON ROWS FROM** cube
- **Clause FROM** spécifie la **source** de données :
	- **en SQL** : une ou plusieurs tables
	- ! **en MDX :** un cube

## **MDX versus SQL (1)**

• La **syntaxe** de MDX ressemble à celle de SQL par ses **mots clé SELECT**, **FROM**, **WHERE,** mais leurs **sémantiques** sont différentes :

!SQL construit des **vues relationnelles**

!MDX construits des **vues multidimensionnelles** des données

• **Analogies** entre termes **multidimensionnels** (**MDX**) et **relationnels** (**SQL**) :

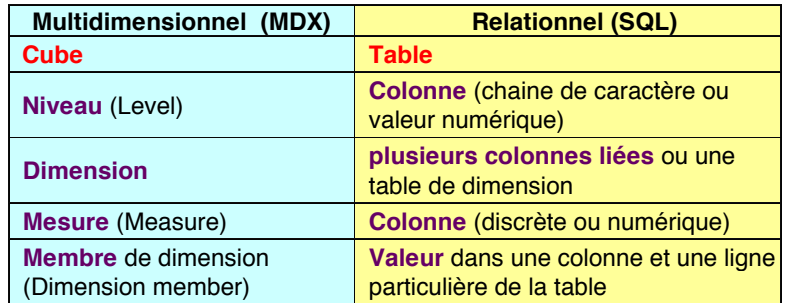

*Introduction au langage MDX pour l'OLAP - Bernard ESPINASSE -* 6

# **MDX versus SQL (2)**

- •**La clause SELECT** indique les **résultats que l'on souhaite récupérer** par la requête :
	- ! **en SQL :** 
		- ! **une vue** des données en 2 dimensions : lignes (rows) et colonnes (columns)
		- ! les **lignes** ont la **même structure définie** par les **colonnes**
	- ! **en MDX :** 
		- ! **nb quelconque de dimensions** pour former les résultats de la requête
		- ! terme **d'axe** pour éviter confusion avec les dimensions du cube
		- ! **pas de signification particulière** pour les rows et les columns,
		- ! mais il faut définir chaque axe : **axe1** définit l'axe horizontal et **axe2** définit l'axe vertical

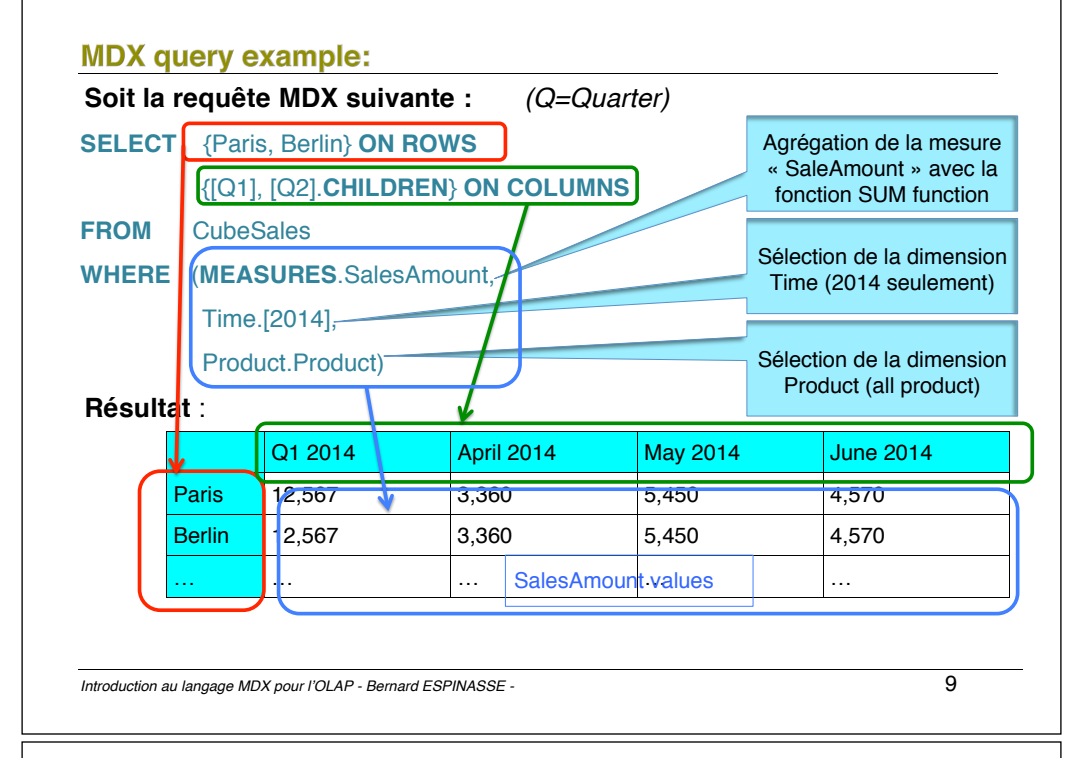

#### Un exemple de cube « Sale »

- 
- ! Ce cube « sale » a : *(inspired from Vaisman & Zimányi)*
	- ! **3 dimensions** : Time, Customer, Product
	- ! **1 measure** : SalesAmount

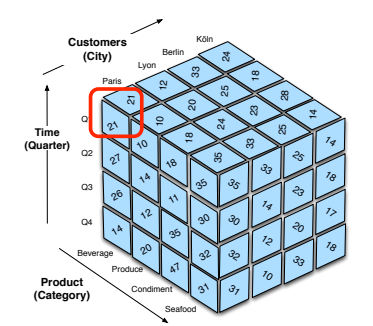

La cellule en haut à gauche a la valeur 21 et correspond à la vente de *beverage* à Paris durant le premier *trimestre* (Q1) : (Product.Category.Beverage ; Time.Quarter.Q1 ; Customer.City.Paris)

## **Simplified Data Warehouse:**

- ! **Measures** : *Unit Price, Quantity, Discount, SalesAmount, Freight*
- ! **Dimension** : **Time**
	- •**hierarchy** : *Year > Quarter > Month >* with **members** :
		- ! Year: *2010, 2011, 2012, 2013, 2014*
		- ! Quarter: *Q1, Q2, Q3, Q4*
		- ! Month: *January, February, March, …*
- ! **Dimension** : **Customer**
	- •**hierarchy** : *Continent > Country > State > City* with **members** :
		- ! City: *Paris, Lyon, Berlin, Köln, Marseille, Nantes …*
		- ! State: *Loire atlantique, Bouches du Rhône, Bas Rhin, Torino…*
		- ! Country: *Austria, Belgium, Danmark, France, ...*
		- ! Continent level: *Europe, North America, Sud America, Asia*

#### ! **Dimension** : **Product**

- •**hierarchy** : *Category > Subcategory > product* with **members** :
	- ! Category : *Food, Drink …*
	- ! Food category: *Baked\_food …*
	- $\blacksquare$  …

*Introduction au langage MDX pour l'OLAP - Bernard ESPINASSE -* 10

# Rappel des catégories d'opérations OLAP

#### **3 catégories d'opérations élémentaires :**

**Restructuration** : concerne la représentation, permet un changement de points de vue selon différentes dimensions : opérations liées à la structure, manipulation et visualisation du cube :

- ! Rotate/pivot
- ! **Switch**
- ! **Split, nest, push, pull**

**Granularité** : concerne un changement de niveau de détail : opérations liées au niveau de granularité des données :

- ! **roll-up,**
- ! **drill-down**

**Ensembliste** : concerne l'extraction et l'OLTP classique :

- ! **slice, dice**
- **EXECTED**: selection, projection et jointure (drill-across)

# 2 – Syntaxe de base de MDX

- ! **Structure générale d'une requête MDX**
- ! **Spécification de Membres, Tuples et Sets dans MDX**
- ! **Spécification d'un axe dans MDX (simple et en énumération)**
- ! **Spécification de filtres (Slicers) dans MDX : clause WHERE**
- ! **Insertion de commentaires en MDX**

*Introduction au langage MDX pour l'OLAP - Bernard ESPINASSE -* 13

# Structure générale d'une requête MDX (2)

# **SELECT - description des axes du cube résultat**

- **Chaque dimension du résultat :**
- est associée à un **rôle** correspondant à sa représentation dans le tableau retourné par la requête MDX :

# Ex : ON COLUMNS, ON ROWS, ON PAGES, ON SECTIONS, ON CHAPTERS

• sur un ou plusieurs **niveaux** de la hiérarchie :

Ex1 : {Paris, Berlin} de la dimension Lieu, niveau Ville

Ex2 : {[1er trimestre], [2nd trimestre].CHILDREN} de la dimension Temps, niveaux trimestre et mois.

# Structure générale d'une requête MDX (1)

- **Syntaxe générale d'une requête MDX (forme de Backus-Naur):**
	- SELECT [<specification d'un axe> [, <spécification d'un axe>...]]
	- FROM [<spécification d'un cube>]

[WHERE [<spécification d'un filtre (slicer)>]]

- **Parenthèses en MDX :**
- **{ }** : Ensemble des éléments servant à la création d'une dimension du résultat de la requête
- **( )** : Sélection de tuples dans la clause WHERE
- **[ ]** : Représentation d'espaces, de caractères spéciaux et d'interprétation non numérique de chiffres.

**REMARQUE**: Dans MDX les **[ ]** sont optionnels, excepté pour un nom avec des caractères « espace » , avec des chiffres, ou qui sont des mots-clés MDX, quand ils sont requis.

*Introduction au langage MDX pour l'OLAP - Bernard ESPINASSE -* 14

# Structure générale d'une requête MDX (3)

# **FROM - Spécification** du/des cube/s de départ

- Ensemble de cubes nécessaires à la création du cube résultat
- Si plusieurs cubes nécessaires, cela implique une **jointure multidimensionnelle** : chaque paire de cubes doit alors posséder au moins une dimension concordante.

# **WHERE - Restriction** sur le/s cube/s de départ

- **Restrictions sur le/s** cube/s de départ de la clause FROM.
- Spécification des restrictions par une **liste de noeuds de la hiérarchie d'une dimension** nommée « slicer-dimension »

**REMARQUE : En MDX** les **mesures** sont des éléments d'une **dimension spéciale nommée** « *Measures »* (ces mesures peuvent être utilisées aussi dans les clauses WHERE et FROM).

•

#### **Membres en MDX**

- ! Un **membre** = une **instance** d'un **niveau** d'une **dimension**,
- ! Est généralement spécifié entre **crochets** [...]

Ex : [Food], [Drink] = membres de la dimension "Products" de niveau 1

! Les **membres** = items accessibles dans les hiérarchies pouvant être référencés de différentes façons :

[2012] [Time].[2012] [Product].[Food] [Product].[Food].[Baked Goods] [Product].[All Products].[Food].[Baked Goods]

- ! Les **enfants** d'un **membre** = membres du niveau immédiatement en dessous de celui-ci
- ! Ex. d'utilisations de membres dans des requêtes simples : SELECT [Time].[2012] ON COLUMNS FROM [Sales] SELECT [Product].[Food] ON COLUMNS FROM [Sales] SELECT [Product].[Food].[Baked Goods] ON COLUMNS FROM [Sales]

*Introduction au langage MDX pour l'OLAP - Bernard ESPINASSE -* 17

## Sets (1)

! Un **set** = un **ensemble ordonné** de **tuples définit sur une même dimension**

! Un set **commence** par une accolade "**{**", dans laquelle sont énumérés les **tuples** séparés par des **virgules**, et se termine par une accolade appariée "**}**"

**SELECT** 

**{** 

**}**

 **([Measures].[Unit Sales], [Product].[All Products].[Food].[Baked Goods]), ([Measures].[Store Sales], [Product].[All Products].[Food].[Baked Goods])** 

ON COLUMNS

#### **FROM [Sales]**

ce set contient :

- **2 mesures différentes** (Units sales et Store Sales) et
- **le même membre** (Baked Goods) :

```
Introduction au langage MDX pour l'OLAP - Bernard ESPINASSE - 19
```
### Tuples, cellule et mesure

! Un **tuple** = suite de **membres** entre **parenthèses** séparés par une **virgule**: Ex : **(** [Time].[2012] **,** [Product].[Food] **)**

*on peut omettre les parenthèses si on a un tuple avec un seul membre.*

! Un **tuple** permet d'identifier une ou plusieurs **cellules** dans un cube situées à l'intersection de ses membres :

SELECT **([Time].[2012], [Product].[Food])** ON COLUMNS FROM [Sales]

SELECT **([Product].[All Products].[Food].[Baked Goods], [2012])** ON COLUMNS FROM [Sales]

! Dans un tuple, les **mesures** sont traitées comme une dimension particulière, nommée [*Measures]* :

SELECT ([**Measures**].[Unit Sales], [Product].[All Products].[Food].[Baked Goods]) ON **COLUMNS** FROM [Sales]

*Introduction au langage MDX pour l'OLAP - Bernard ESPINASSE -* 18

#### Sets (2)

- •**Ex2** : un set qui comporte **2 mesures et 2 membres différents** de la **même dimension** sur **2 niveaux différents** ([Food] et [Baked Goods]) : SELECT
	- **{ ([Measures].[Unit Sales], [Product].[Food]),**

 **([Measures].[Store Sales], [Product].[Food].[Baked Goods]) }** ON COLUMNS FROM [Sales]

•**Ex3** : un set qui a la **même mesure** et **2 membres contigus différents**  ([Food] et [Drink]) :

SELECT

**{ ([Measures].[Unit Sales], [Product].[Food]),** 

 **([Measures].[Unit Sales], [Product].[Drink]) }** ON COLUMNS FROM [Sales]

•**Ex4** : un set qui ne contient **qu'un seul membre** ([2012]) :

SELECT **{ ([2012]) }** ON COLUMNS *ou { [2012] } ON COLUMNS* FROM [Sales]

# Spécification d'un axe en MDX (1)

**Plusieurs spécifications possibles** pour un **même axe** en MDX :

! un **set** suivi du mot clef « **ON** » suivi d'un **nom d'axe spécifique**

! fait référence à un numéro d'ordre s'il y a plus de 2 axes de restitution, ou simplement aux noms d'axes explicites « **COLUMNS** » et « **ROWS** »

*Ex: unités vendues "[Measures].[Unit Sales]" par an en 2012 et 2013 pour les produits "Drink" et "Food" :*

#### **SELECT**

#### { ([Measures].[Unit Sales], [Product].[Food]), ([Measures].[Unit Sales], [Product].[Drink]) } **ON AXIS(0),** { ([Time].[2012]), ([Time].[2013]) } **ON AXIS(1)** FROM [Sales]

#### ou

SELECT { ([Measures].[Unit Sales], [Product].[Food]), ([Measures].[Unit Sales], [Product].[Drink]) } **ON COLUMNS,** { ([Time].[2012]), ([Time].[2013]) } **ON ROWS**

FROM [Sales]

*Introduction au langage MDX pour l'OLAP - Bernard ESPINASSE -* 21

## Spécification d'un axe en MDX (3)

Cette requête MDX :

SELECT

 **Years.MEMBERS** ON COLUMNS, **Régions.Continent.MEMBERS** ON ROWS

FROM Sales

Son résultat est une table avec 2 axes :

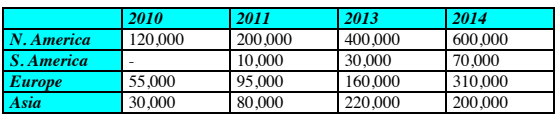

- ! l'axe **horizontal** est (i.e. COLUMNS) contient tous les membres de la **dimension** '**Years'** *(ici 2010, 2011, 2013, 2014)*
- ! l'axe **vertical** est (i.e. ROWS) contient **tous les membres** du **niveau** '**Continent'** de la **dimension** '**Regions'** *(ici N & S America, Europe, Asia)*

**REMARQUE :** ici la mesure considérée (auxquelles correspondent les valeurs du résultat) n'est pas précisée, c'est une **mesure par défaut** (**default measure**) : '**sales'** (valeurs de ventes)

## Spécification d'un axe en MDX (2)

! Une façon simple est de définir un axe est de présenter sur l'axe **tous** les **membres** d'une **dimension** :

#### <dimension name>.**MEMBERS**

! Si l'on veut voir apparaître **tous** les **membres** de la **dimension** à un certain **niveau** de cette **dimension** :

<dimension name>.<level name>.**MEMBERS**

par exemple la requête :

**SELECT** 

Years.**MEMBERS** ON COLUMNS,

Régions.Continent.**MEMBERS** ON ROWS

FROM Sales

*Introduction au langage MDX pour l'OLAP - Bernard ESPINASSE -* 22

# Spécification d'un axe en énumération dans MDX

- ! Certaines **dimensions** ou **niveaux** ont **plus de 1000 membres** !
- ! On peut souhaiter **ne pas considérer tous les membres** de la dimension ou du niveau, aussi dans MDX on peut **spécifier une liste de membres à considérer** :{ dim.member1, dim.member2, … , dim.membern}
- *Ex : On considére seulement les ventes sur les 2 années 2012 et 2013:* SELECT

 { **Years.[2012], Years.[2013]** } ON COLUMNS, Regions.Continent.MEMBERS ON ROWS FROM Sales

#### **Remarques** :

- il est recommandé de choisir des **noms de membres** entre crochet **[ ]** avec aucun symbole blanc, point, …
- ici [2012] et [2013] sont des **membres** et pas des valeurs !!!
- ici la **mesure** (measure) pas explicitement définie => mesure par défaut
- quand une dimension a le niveau '**All'**, le **premier membre** du **premier niveau** sera choisi par **défaut**

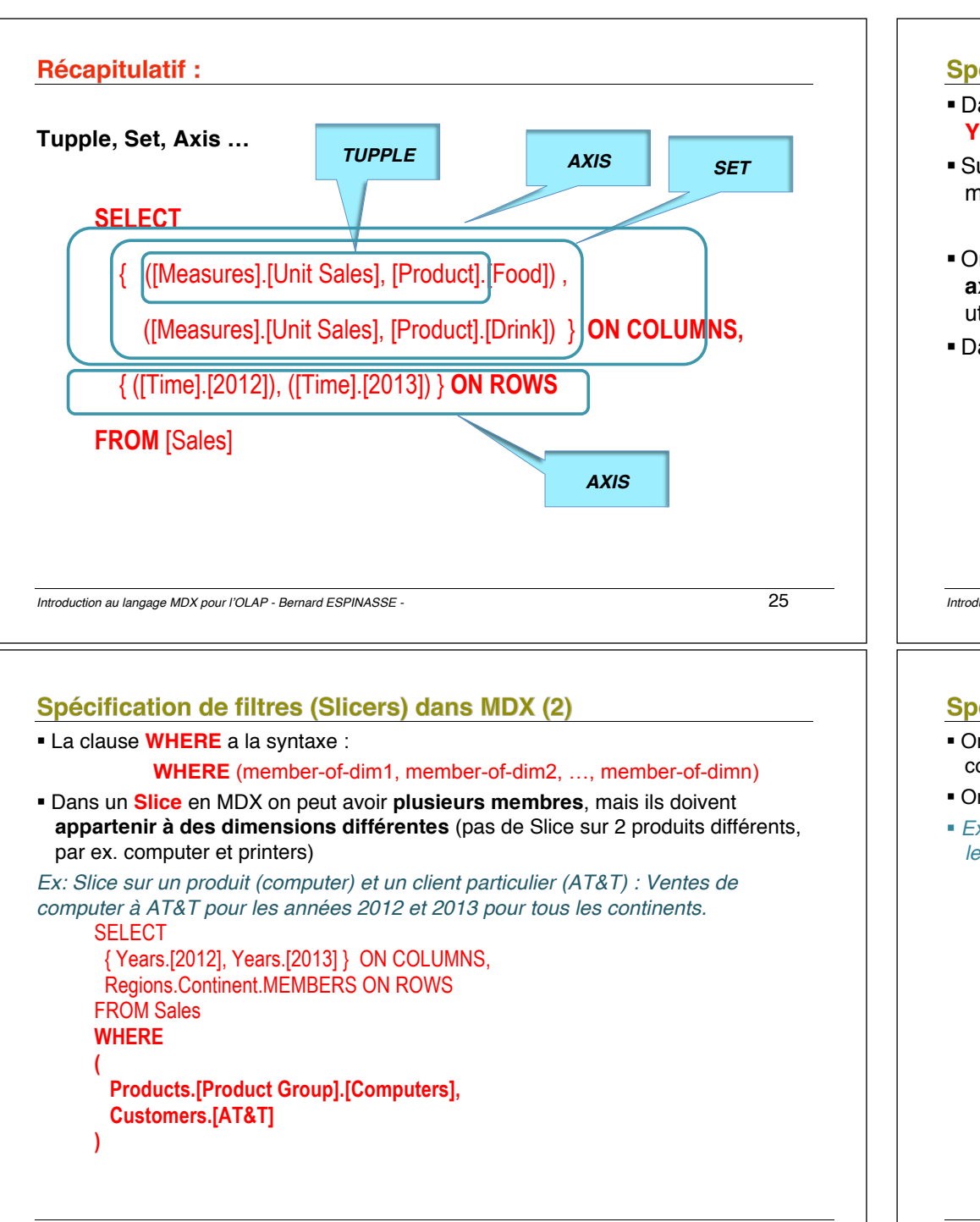

## Spécification de filtres (Slicers) dans MDX (1)

- ! Dans la requête précédente on considère que **2 dimensions** : **Regions** et **Years**
- ! Supposons qu'on s'intéresse non plus aux ventes de tous les **produits,** mais seulement aux **ventes d'ordinateurs**, on définie alors le **nouvel axe** :

#### { Products.[Product Group].**Computers** }

- ! On pourrait ajouter cet axe à notre requête, mais elle contiendrait alors **3 axes**, et tous les outils OLAP ne pourraient le visualiser, aussi on préfère utiliser une opération de **Slice (filtre) :**
- ! Dans MDX l'opération de **Slice** est traitée par une clause **WHERE** :

SELECT { Years.[2012], Years.[2013] } ON COLUMNS, Regions.Continent.MEMBERS ON ROWS FROM Sales

**WHERE** ( Products.[Product Group].[Computers] )

*Introduction au langage MDX pour l'OLAP - Bernard ESPINASSE -* 26

# Spécification de filtres (Slicers) dans MDX (3)

- ! On peut souhaiter voir plutôt que les ventes (sales, mesure par défaut) de computer, le **nombre d'unité expédiées**
- ! On doit juste **ajouter la mesure « units »** dans le **Slice** :
- ! *Ex : Unités de computer expédiées à AT&T pour les années 2012 et 2013 pour tous les continents.*

SELECT { Years.[2012], Years.[2013] } ON COLUMNS, Regions.Continent.MEMBERS ON ROWS FROM Sales **WHERE**  Products.[Product Group].[Computers], Customers.[AT&T],  **Measures.[Units]** 

(

)

#### Insertion de commentaires

- Les commandes MDX peuvent être commentées de trois façons différentes :
	- ! // Commentaire en fin de ligne
	- **.** -- Commentaire en fin de ligne
	- ! /\* Commentaire sur plusieurs lignes
	- \*/
- Les commentaires peuvent être imbriqués comme le montre l'exemple cidessous :

/\* Commentaire sur plusieurs lignes /\* Commentaire imbriqué \*/ \*/

*Introduction au langage MDX pour l'OLAP - Bernard ESPINASSE -* 29

#### Emboitement (Nest) de tuples dans MDX (1)

- •Les **axes** peuvent contenir des **membres** ou des **tuples**
- •*Ex : On veut voir les ventes de computers et printers en Europe et en Asie sur les années 2012 et 2013.*
- •On peut le faire avec une requête MDX avec **3 axes** : **SELECT**

 { Continent.[Europe], Continent.[Asia] } ON **AXIS(0),** { Product.[Computers], Product.[Printers] } ON **AXIS(1),** { Years.[2012], Years.[2013] } ON **AXIS(2)**  FROM Sales

•Le résultat de cette requête n'est pas une table à 2 dimensions, mais un cube à 3 dimensions, **plus difficile à interpréter**

**Solution** : réécrire la requête en considérant les 3 dimensions, **avec seulement 2 axes** avec une dimension emboitée dans une autre

# 3 – Membres et tuples dans **MDX**

- ! **Emboitement (Nest) de tuples dans MDX**
- ! **Membres calculés dans MDX**
- ! **Membres NULL et Cellules EMPTY**

*Introduction au langage MDX pour l'OLAP - Bernard ESPINASSE -* 30

#### Emboitement (Nest) de tuples dans MDX (2)

- Les lignes de cette table contiennent 2 dimensions : **Computer** et **Printers**
- La **dimension Product** est **emboité** (**nested**) dans la **dimension Regions** conduisant aux **4 combinaisons** des membres de dimensions {Europe, Asie} et {Computers, Printers}
- Chaque **combinaison de membres** de **dimensions différentes** est un **Tuple**
- *Ex : Ventes de computers et printers pour l'Europe et l'Asie pour 2012 et 2013:* **SELECT** 
	- { Year.[2012], Year.[2013] } ON COLUMNS,
	- { **( Continent.Europe, Product.Computers ),**
	- **( Continent.Europe, Product.Printers ),**
	- **( Continent.Asia, Product.Computers )**
	- **( Continent.Asia, Product.Printers )** } ON ROWS

FROM Sales

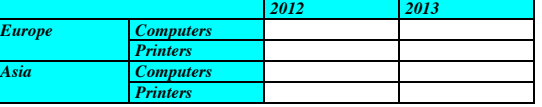

## Membres calculés dans MDX (1)

- MDX permet d'étendre le cube en définissant d'autres **membres de dimensions**, membres qui sont **calculés à partir de membres existants**
- La syntaxe pour les **membres calculés** est de mettre la construction suivante **WITH** en face de l'instruction SELECT :

#### **WITH MEMBER parent.name AS 'expression'**

*Ex : Trouver les profits des produits au cours des années*

#### **WITH**

**MEMBER Measures.Profit AS 'Measures.Sales – Measures.Cost'**  SELECT

Products.MEMBERS ON COLUMNS,

Year MEMBERS ON ROWS

#### FROM Sales

WHERE ( Measures.Profit )

• Le parent du nouveau membre est de **dimension mesure** (measures), le nom est **Profit** et l'expression est : Profit = Sales – Cost :

*Introduction au langage MDX pour l'OLAP - Bernard ESPINASSE -* 33

## Membres calculés dans MDX (3)

*Ex : Supposons que l'on veuille comparer la compagnie entre 2012 et 2013, on peut :*

- !construire une requête qui a un axe {[2012], [2013]} et regarder les paires de nombres pour chaque mesure
- !**définir un membre calculé** dans le niveau *Year*, parallèle à 2012 et 2013, qui contiendra la différence entre eux :

#### **WITH MEMBER Time.[12 to 13] AS 'Time.[2012] – Time.[2013]'** SELECT

 { **Time.[12 to 13]** } ON COLUMNS, Measures.MEMBERS ON ROWS FROM Sales

## Membres calculés dans MDX (2)

• Les membres calculés sont traités de la **même manière** que des membres ordinaires, ils peuvent donc être utilisés : !**dans la définition d'axes** !**dans une clause WHERE** • On peut définir des membres calculés avec d'autres membres calculés *Ex : membre calculé ProfitPercent (profit pourcentage du coût) : ProfitPercent = Profit / Cost* **WITH MEMBER Measures.Profit AS 'Measures.Sales – Measures.Cost' MEMBER Measures ProfitPercent AS 'Measures Profit / Measures.Cost', FORMAT\_STRING = '#.#%'** SELECT { Measures.Profit, Measures.ProfitPercent } ON COLUMNS FROM Sales • L'instruction FORMAT\_STRING défini le format du membre calculé

*Introduction au langage MDX pour l'OLAP - Bernard ESPINASSE -* 34

## Membres calculés dans MDX (4)

*Supposons qu'on veuille voir comment les profits ont évolués entre 2012 et 2013:*

#### **WITH**

 **MEMBER Measures.Profit AS 'Measures.Sales – Measures.Cost' MEMBER Time.[12 to 13] AS 'Time.[2012] – Time.[2013]'** 

#### SELECT

{ Measures.Sales, Measures.Cost, Measures.**Profit** } ON COLUMNS, { Time.[2012], Time.[2013], **Time.[12 to 13]** } ON ROWS

FROM Sales

On obtient la table :

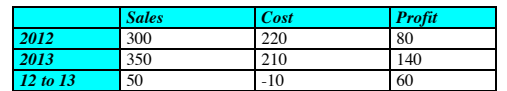

*Introduction au langage MDX pour l'OLAP - Bernard ESPINASSE -* 35

#### **Membres NULL**

#### Soit la requête suivante :

WITH MEMBER Measures.[Sales Growth] AS '(Sales) – (Sales, Time.PrevMember)' SELECT { [Sales], [Sales Growth] } ON COLUMNS,

Month.MEMBERS ON ROWS

#### FROM Sales

*Calcule pour chaque mois la croissante des ventes comparée au mois précédent.* 

- Pour le premier mois, il n'y a pas de mois précédent dans le cube : au lieu de retourner une erreur, MDX a la notion de **membre NULL** représentant des membres qui n'existent pas
- La sémantique d'un **membre NULL** est :
	- 1. Quand la cellule contient un de ses coordonnés un membre NULL, la valeur numérique de la cellule sera zero ainsi : (Sales, [January].PrevMember) = 0
	- 2. Toute fonction de membre appliquée à un membre NUL retourne NULL
	- 3. Quand un membre NULL member est inclus dans un set, il est juste ignoré, ainsi :

## {[September], [January].PrevMember} = {[September]}

*Introduction au langage MDX pour l'OLAP - Bernard ESPINASSE -* 37

# 4 – Fonctions sur les Membres et les Sets dans MDX

- ! **Fonctions de navigation sur les membres des dimensions**
- ! **Opérations sur les ensembles (Sets) dans MDX**
- ! **Fonctions sur les Sets (Head, Tail, Subset, Topcount, Order, Filter)**
- ! **Fonctions sur les Sets (CrossJoin)**

## **Cellules EMPTY**

- La notion **cellule EMPTY** est liée à celle de membre NULL
- Quand une cellule est hors du cube alors sa valeur est vide, et la valeur calculée pour cette cellule est 0 (zéro).
- On peut avoir des cellules vides pas seulement hors du cube.
- Il est important de distinguer :
	- ! le fait qu'une donnée existe et sa valeur est 0, et
	- ! le fait qu'une donnée n'existe pas résultant d'une cellule EMPTY, cellule dont la valeur sera évaluée à 0.
- Pour cela MDX a le prédicat **IsEmpty** qui peut être appliqué à une cellule et retourne la valeur booléenne TRUE ou FALSE.

*Introduction au langage MDX pour l'OLAP - Bernard ESPINASSE -* 38

# Fonctions de navigation sur les membres des dimensions (1)

- On a besoin de fonctions pour **naviguer** dans les **hiérarchies** de **dimensions**
- Les axes d'interrogation définissent les sous-espaces dimensionnels de la requête
- Par exemple écrire *[WA].Parent* (Etat du Washington) est équivalent à écrire *[USA]*
- Si l'on veut connaître les **coordonnées** d'une **cellule** dans le sous-espace de la requête :

<dimension name>.CurrentMember <level name>.CurrentMember

• *Ex : on veut calculer le pourcentage des ventes dans chaque région relative son état, on utilisera pour trouver l'état d'une ville donnée la fonction* Parent :

**WITH** 

MEMBER Measures.PercentageSales AS '(Regions.CurrentMember, Sales) / (Regions.CurrentMember.**Parent**, Sales)',FORMAT\_STRING = '#.00%'

SELECT

 { Sales, PercentageSales } ON COLUMNS, Regions.Cities.MEMBERS ON ROWS FROM Sales

## Fonctions navigation sur les membres des dimensions (2)

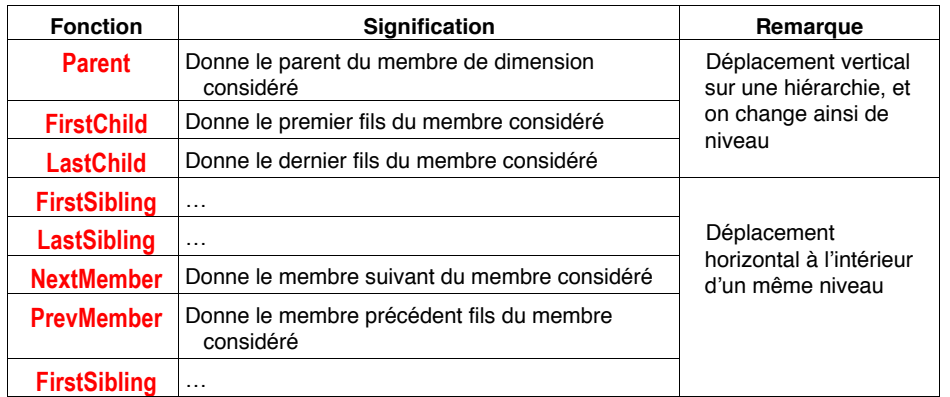

#### **Ex**:

- [Aug]. PrevMember retourne [Jul] et les 2 membres appartiennent à [Qtr 3]
- ! [Oct].PrevMember retourne [Sep]. On traverse la hiérarchie en changeant de parents de *[Qtr 4]* à *[Qtr 3]*.

*Introduction au langage MDX pour l'OLAP - Bernard ESPINASSE -* 41

## Rappel: les ensembles (Sets) dans MDX

- MDX propose des fonctions classiques de théorie des ensembles, pour des **ensembles (set) de membres ou de tuples**
- Dans un « set », la seule restriction est que **tous les éléments ont la même structure**

## •Pour un **set de membres** :

- ! tous les **membres** doivent venir de la **même dimension** (même si ils appartiennent à différents niveaux) :
	- ! le set { [2012], [August] } est **valide**,
	- ! le set { [August], [Sales] } n'est *pas valide*.

## •Pour un **set de tuples** :

- ! la dimensionnalité doit être la même et les membres correspondants des tuples doivent venir de la **même dimension** :
	- ! le set { ([2012], [USA]), ([August], [WA]) } est **valide**,
	- ! le set { ([August], [WA]), ([2012], [USA]) } n'est *pas valide*, car l'ordre des dimensions dans le tuple est inversé.

# Fonctions de navigation sur les membres des dimensions (3)

*Ex 1 : On veut définir un nouveau membre calculé Sales Growth montrant la croissance ou le déclin des ventes comparées avec le précédent mois, trimestre ou année :*

WITH MEMBER Measures.[**Sales Growth**] AS '(Sales) – (Sales, Time.**PrevMember**)'

• On peut alors utiliser ce nouveau membre dans la requête :

SELECT { [Sales], [**Sales Growth**] } ON COLUMNS, **Month.MEMBERS** ON ROWS FROM Sales

*Ex 2 : On veut observer une chute des ventes pour différents produits et comment ces ventes ont augmenté pour chaque produit dans le dernier mois :*

**SELECT**  { [Sales], [**Sales Growth**] } ON COLUMNS, **Product.MEMBERS** ON ROWS FROM Sales

*Introduction au langage MDX pour l'OLAP - Bernard ESPINASSE -* 42

# Opérations sur les Sets dans MDX : Intersect et Union

Ces fonctions ont en **entrée** et en **sortie** des **sets de membres** ou **de tuples**

**Intersection : INTERSECT( set1, set2 )** (Rarement utilisée)

#### **Union : UNION( set1, set2 )**

Permet de combiner 2 ensembles ou plus.

Expressions MDX plus concises :

 $\{set1, set2, ..., setn\}$  ou  $\{member1, set1, set2, member2, ..., memberk, setn\}$ 

*Ex: on veut voir sur les axes résultats : l'Europe, les USA, tous les états des USA, toutes les villes dans l'état WA, et pour l'Asie (scénario de Drilldown typique)*

#### •On défini alors alors un set :

{ [Europe], [USA], [USA].Children, [WA].Children, [Asia] }

- •L'équivalent avec l'opérateur **UNION** sera : UNION( { [Europe], [USA] }, UNION( [USA.Children], UNION( [WA].Children, { [Asia] } ) ) )
- •Certaines implémentations de MDX dispose de l'opérateur + (plus) pour faire l'union de 2 sets :  $set1 + set2 + ... + setn$

## **Fonctions sur les Sets**

Fonctions principales qui opèrent sur un set et qui retournent un set :

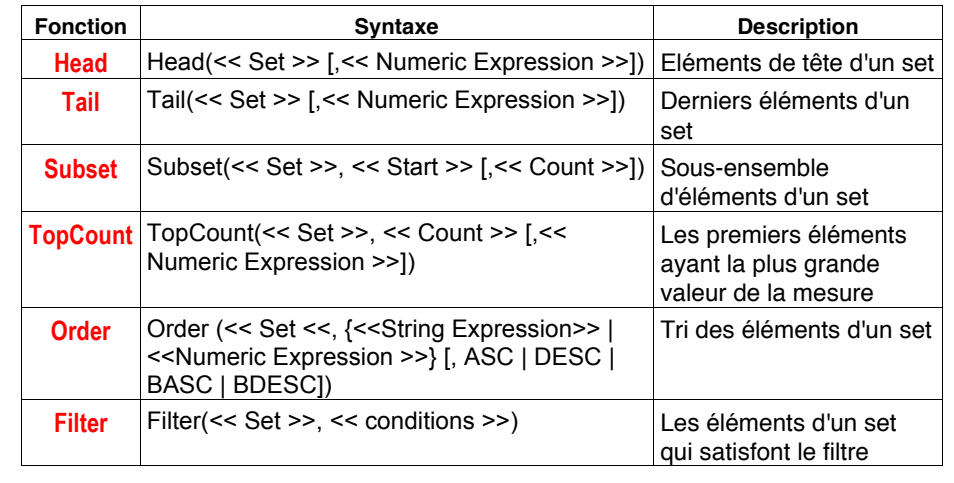

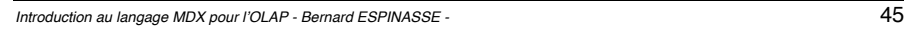

## **Fonctions sur les Sets: CrossJoin (1)**

- La fonction **CrossJoin** permet de croiser des « sets » et ainsi réaliser des tableaux croisés
- Etant donné un set A et un set B, **CrossJoin construit un nouveau set contenant tous les tuples (a,b) où a est dans A et b dans B** :
- **Ex 1 :**

#### **SELECT**

{ **CrossJoin** 

- ( {([Time].[2012].[Q1]), ([Time].[2012].[Q2])},
- {([Measures].[Unit Sales]), ([Measures].[Store Sales])} ) } ON COLUMNS,
- { ([Product].[Drink].Children) } ON ROWS

FROM [Sales]

# Fonctions sur les Sets : Topcount, Tail, Head, Filter

• Exemple d'utilisation des fonctions **Topcount**, **Tail** et **Head** :

## **SELECT**

 $\{$ 

{ ([Measures].[Unit Sales]) } ON COLUMNS,

 (**Head**([Time].Children, 2)), (**Tail**([Time].Children, 3)), (**Topcount**([Time].Children,1,[Measures].[Unit Sales]))

```
\rightarrow ON ROWS 
FROM [Sales]
```
• La requête suivante, avec la fonction **Filter** n'affiche que les cellules dont la mesure "[Unit Sales]" est supérieur ou égale (≥) à une certaine valeur : SELECT

{ ([Measures].[Unit Sales]) } ON COLUMNS,

 { **Filter**([Time].Children, ([Measures].[Unit Sales]) > **70000**) } ON ROWS **FROM [Sales]** 

*Introduction au langage MDX pour l'OLAP - Bernard ESPINASSE -* 46

#### **Fonctions sur les Sets: CrossJoin (2)** • **Ex 2 :** SELECT { **CrossJoin** ( {([Time].[2012].[Q1]), ([Time].[ 2012].[Q2])}, {([Measures].[Unit Sales]), ([Measures].[Store Sales])} ) } ON COLUMNS, { ([Product].[Drink].Children), ([Product].[Food].[Baked Goods]) } ON ROWS FROM [Sales] • **Ex 3 :** SELECT **Crossjoin**  ( {[Measures].[Unit Sales], [Measures].[Store Sales]}, {[Time].[ 2012].[Q1]} ) ON COLUMNS, **Crossjoin**  ( {[Promotion Media].[All Media].[Cash Register Handout], [Promotion Media].[All Media].[Sunday Paper, Radio, TV], [Promotion Media].[All Media].[TV]}, {[Gender].Children} ) ON ROWS **FROM [Sales]**

# **Fonctions sur les Sets: CrossJoin (3)**

- Dans l'exemple précédent il y a des cellules vides, dû au fait qu'aucun croisement n'est possible sur le 2 axes
- Pour n'afficher que les cellules pleines, utilisez l'opérateur **Non Empty CrossJoin** : SELECT

#### **Crossjoin**

 ( {[Measures].[Unit Sales], [Measures].[Store Sales]}, {[Time].[ 2012].[Q1]} ) ON COLUMNS,  **Non Empty Crossjoin** 

 ( {[Promotion Media].[All Media].[Cash Register Handout], [Promotion Media].[All Media].[Sunday Paper, Radio, TV], [Promotion Media].[All Media].[TV]}, {[Gender].Children} ) ON ROWS FROM [Sales]

#### •**Remarque** :

on ne peut pas mettre plus d'une fois la même hiérarchie dans plusieurs axes indépendants d'une requête.

*Introduction au langage MDX pour l'OLAP - Bernard ESPINASSE -* 49

#### **Analyse comparative: ParallelPeriod**

• L'analyse comparative consiste à présenter à côté d'une mesure, la même mesure sur une période parallèle qui lui est antérieure

• On utilise la fonction **ParallelPeriod** :

#### **ParallelPeriod**(["niveau"[, "expression numérique" [, "membres" ]]])

• où "niveau" représente le niveau, la période, sur lequel on veut "remonter dans le temps", "l'expression numérique" donne le nombre de période, et "membre" permet de fixer un membre sur la dimension temps.

• *Ex: la mesure "[Unit Sales]" est affichée en parallèle sur le trimestre en cours et sur le trimestre antérieur :*

WITH MEMBER [Measures].[Unit Sales Q-1] AS ( **ParallelPeriod**( [Time].[ 2012].[Q1], 1) ) SELECT { ([Measures].[Unit Sales]), ([Measures].[Unit Sales Q-1]) } ON COLUMNS,

 { ([Time].Children) } ON ROWS **FROM [Sales]** 

# 5 – Expressions avancées de **MDX**

- ! **Analyse comparative (ParallelPeriod)**
- ! **Calcul cumulatif**
- ! **Expressions conditionnelles (IFF)**

*Introduction au langage MDX pour l'OLAP - Bernard ESPINASSE -* 50

## **Calcul cumulatif**

Pour calculer des cumuls sur une période de temps

#### *Ex: calcul du cumul de la mesure "[Unit Sales]" durant l'année 2012.*

! Dans un premier temps, on doit retrouver tous les mois de l'année 2012

!On peut envisager un accès par membre, mais l'expression correspondante pourrait être longue et dépendante des trimestres :

## SELECT

 { ([Measures].[Unit Sales]) } ON COLUMNS, { ([Time].[ 2012].[Q1].Children), ([Time].[ 2012].[Q2].Children), ([Time].[ 2012].[Q3].Children), ([Time].[ 2012].[Q4].Children) } ON ROWS **FROM [Sales]** 

## **Calcul cumulatif: Descendants**

- Plus élégant et moins fastidieux : utilisation de la fonction **Descendants** :
	- ! 1° paramètre : retourne un ensemble de descendants d'un membre sur un niveau ou d'une distance spécifiée
	- ! 2° paramètre (optionnel) : permet d'inclure ou d'exclure des descendants d'autres niveaux
- *Ex 1 : Calcul des descendants d'une distance égale à 2 mois à partir de l'année 2012:*

## SELECT

 { ([Measures].[Unit Sales]) } ON COLUMNS, { **Descendants**([Time].[2012],2) -- L'appel ci-dessous donne le même résultat -- **Descendants**([Time],[Time].[Month]) } ON ROWS

#### **FROM [Sales]**

• **Ex 2 :** *calcul des descendants du niveau mois du membre dont la valeur est le 2ième semestre :*

#### SELECT

 { ([Measures].[Unit Sales]) } ON COLUMNS, { **Descendants([Time].[2012].[Q2],[Time].[Month])** } ON ROWS FROM [Sales]

*Introduction au langage MDX pour l'OLAP - Bernard ESPINASSE -* 53

# **Calcul cumulatif : Descendant (2)**

• Requête renvoyant tous les membres dont le niveau est le descendant hiérarchique du niveau 1 (trimestre) de la dimension Time :

SELECT

 { ([Measures].[Unit Sales]) } ON COLUMNS,  **{ Descendants([Time],1, After) }** ON ROWS FROM [Sales]

• Requête donnant tous les membres dont le niveau est le supérieur hiérarchique du niveau 2 (mois) de la dimension Time :

## SELECT

 { ([Measures].[Unit Sales]) } ON COLUMNS, **{ Descendants([Time],2, Before) }** ON ROWS FROM [Sales]

## **Calcul cumulatif : Descendant (1)**

## Fonction **Descendants** peut avoir un 3ième paramètre optionnel, appelé **drapeau** :

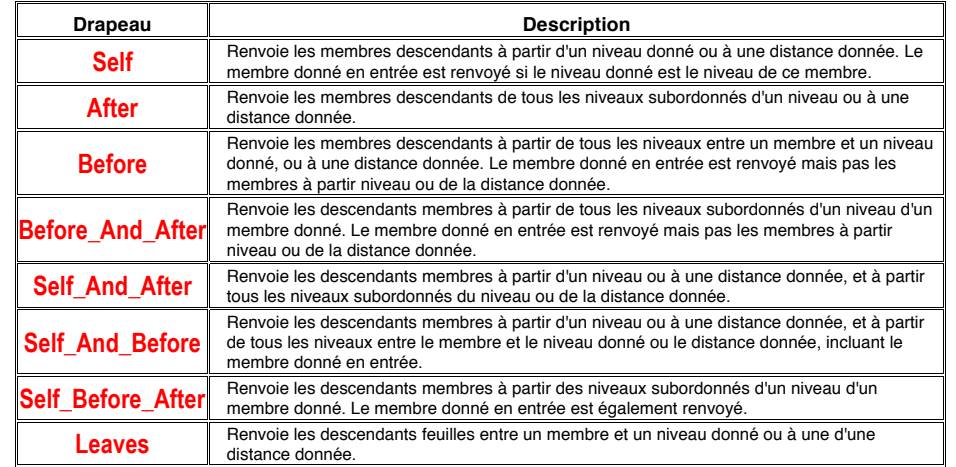

*Introduction au langage MDX pour l'OLAP - Bernard ESPINASSE -* 54

## **Calcul cumulatif : Descendant (3)**

• Requête renvoyant tous les membres du niveau 1 (trimestre) et ceux des niveaux qui les suivent hiérarchiquement (mois) :

SELECT

{ ([Measures].[Unit Sales]) } ON COLUMNS,

{ **Descendants([Time],1, Self\_and\_After)** } ON ROWS

#### **FROM [Sales]**

• *Ex : Calcul du cumul de "[Unit Sales]" par intervalle d'un mois de l'année 2012:*

WITH Member [Measures].[Accumulated Unit Sales]

AS Sum(YTD(), [Measures].[Unit Sales]) -- ici comme on ne spécifie pas de paramètre pour YTD, il utilisera [Time].currentMember

#### SELECT

 { ([Measures].[Unit Sales]), ([Measures].[Accumulated Unit Sales]) } ON COLUMNS, { **Descendants([Time],[Time].[2012].[Q4].[12])** } ON ROWS

#### FROM [Sales]

• Si on voulait avoir le cumul par intervalle d'un trimestre, il suffit de reculer d'un niveau les descendants de la dimension "[Time]"

## **Expressions conditionnelles : IIF (1)**

- •Elles permettent de réaliser des **tests conditionnels** à l'aide du mot clé **IIF**.
- •Dans l'exemple qui suit, on construit plusieurs membres dont :
	- ! **[Measures].[Q-1]** : donne [Unit Sales] au trimestre précédent
	- ! **[Measures].[Evolution]** : donne l'évolution de [Unit Sales] entre deux trimestres consécutifs
	- ! **[Measures].[%]** : donne l'évolution en pourcentage
	- ! **[Measures].[Performance]** : renvoie une chaîne de caractères qui nous permet d'appliquer des règles de gestion liées à des conditions

```
Introduction au langage MDX pour l'OLAP - Bernard ESPINASSE - 57
```
# 6 – Résumé des commandes **MDX**

# **Expressions conditionnelles : IIF (2)**

#### **WITH**  MEMBER [Measures].[Q-1] AS ( ParallelPeriod([Time].[2012].[Q1],1, [Time].CurrentMember), [Measures].[Unit Sales] ) MEMBER [Measures].[Evolution] AS ( ([Time].CurrentMember, [Measures].[Unit Sales]) - (ParallelPeriod([Time].[2012].[Q1],1, [Time].CurrentMember), [Measures].[Unit Sales]) ), solve\_order = 1 MEMBER [Measures].[%] AS ( [Measures].[Evolution] / (ParallelPeriod([Time].[2012].[Q1],1,[Time].CurrentMember),  $\frac{1}{2}$  [Measures].[Unit Sales]) ), format\_string = "Percent", solve\_order = 0 MEMBER **[Measures]** [Performance] AS **IIF**([Measures].[Q-1]<>0, **IIF**([Measures].[%] < 0, "-", **IIF**([Measures].[%] > 0 and [Measures].[%] < 0.01, "+", **IIF**([Measures].[%] > 0.01 and [Measures].[%] < 0.05, "++", "better performance") )),"null") SELECT { ([Measures].[Unit Sales]), ([Measures].[Q-1]), ([Measures].[Evolution]), ([Measures].[%]), ([Measures].[Performance]) } ON COLUMNS, Descendants([Time], 1) ON ROWS

FROM [Sales]

*Introduction au langage MDX pour l'OLAP - Bernard ESPINASSE -* 58

## Résumé sur MDX (1)

# ! **Instruction simple MDX :**

SELECT axis [,axis] FROM cube

#### WHERE slicer [, slicer]

La clause SELECT est utilisée pour définir les dimensions des axes (axis) et la clause WHERE pour spécifier les dimension de filtrage (slicer), et CUBE est le nom du cube considéré

## !**Les dimensions des axes dans la clause SELECT**

Si le cube est vu comme une structure à n dimensions, cette clause spécifie les arêtes du cube a retourner. La structure de base de la clause SELECT est :

#### SELECT set ON axis\_name. set ON axis name.

#### set ON axis\_name

où axis\_name peut être COLUMNS ou ROWS

## !**Les filtres (Slicers) dans la clause WHERE**

Les dimensions de filtrage contiennent les seuls membres avec lesquels le cube est filtré ou « sliced »

# Résumé sur MDX (2)

## **Le contenu des axes :**

! Un **membre** (Member) = est un **item dans une dimension** et correspond à un élément spécifique de donnée :

[Time].[2012] [Customers].[All Customers].[Mexico].[Mexico] [Product].[All Products].[Drink]

! Un **tuple** = une **collection de membres de différentes dimensions** :

([Time].[2012], [Product].[All Products].[Drink]) (2012, Drink) (2012, [Customers].[All Customers].[Mexico].[Mexico])

! Un **set** = **une collection de tuples** :

{[Time].[ 2012], [Time].[ 2013], [Time].[ 2014]}  $\{2012, 2013, 2014\}$  $\{(2012, \text{Drink}), (2013, \text{Drink})\}$ 

*Introduction au langage MDX pour l'OLAP - Bernard ESPINASSE -* 61

# Résumé sur MDX (3)

#### **MDX Functions and Expressions:**

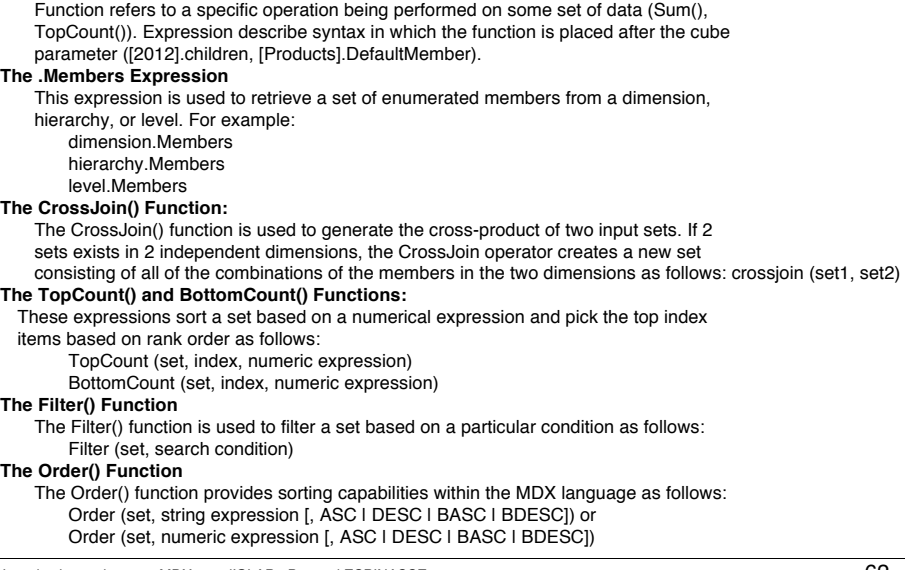